## **Demandes**

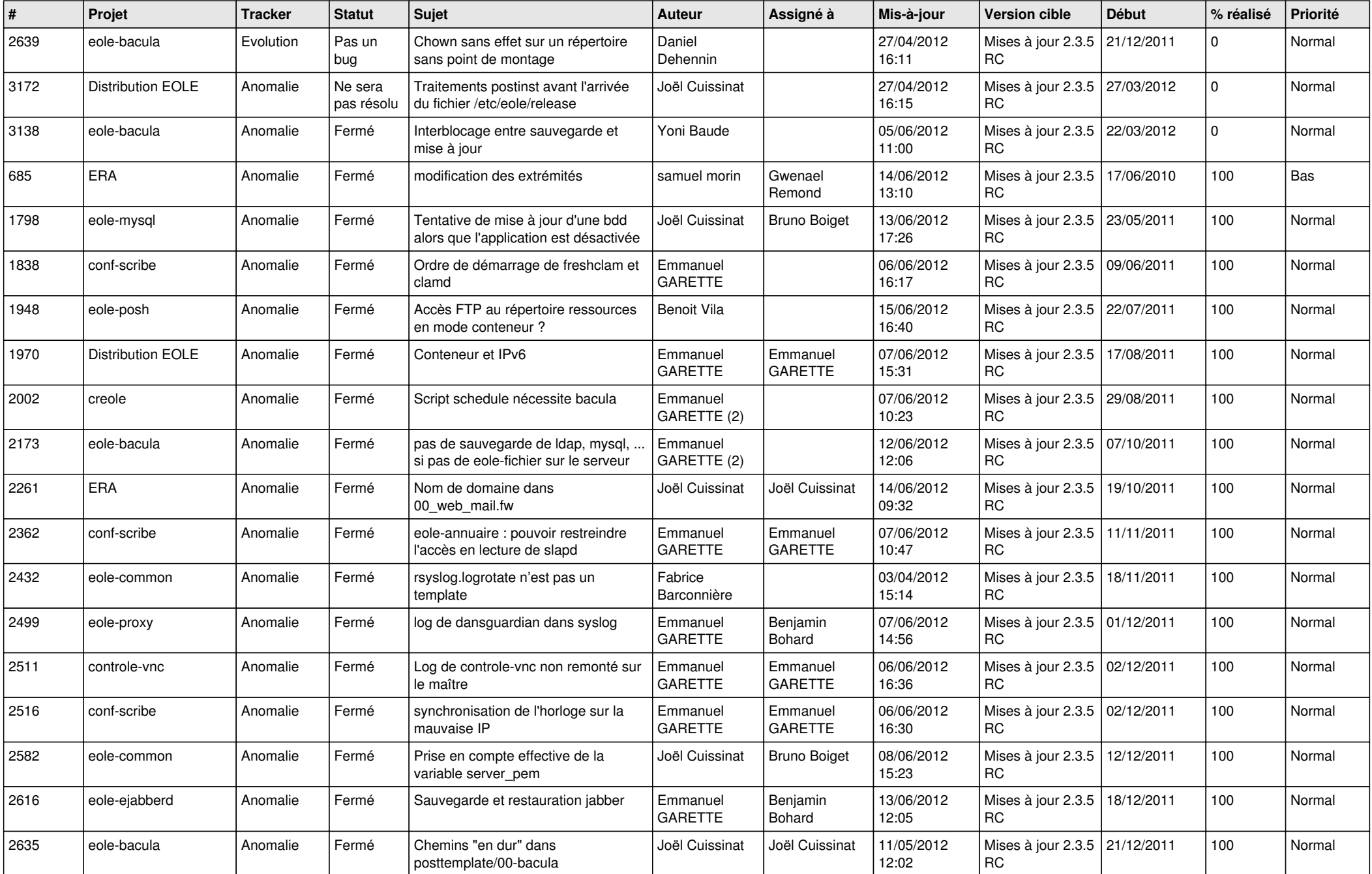

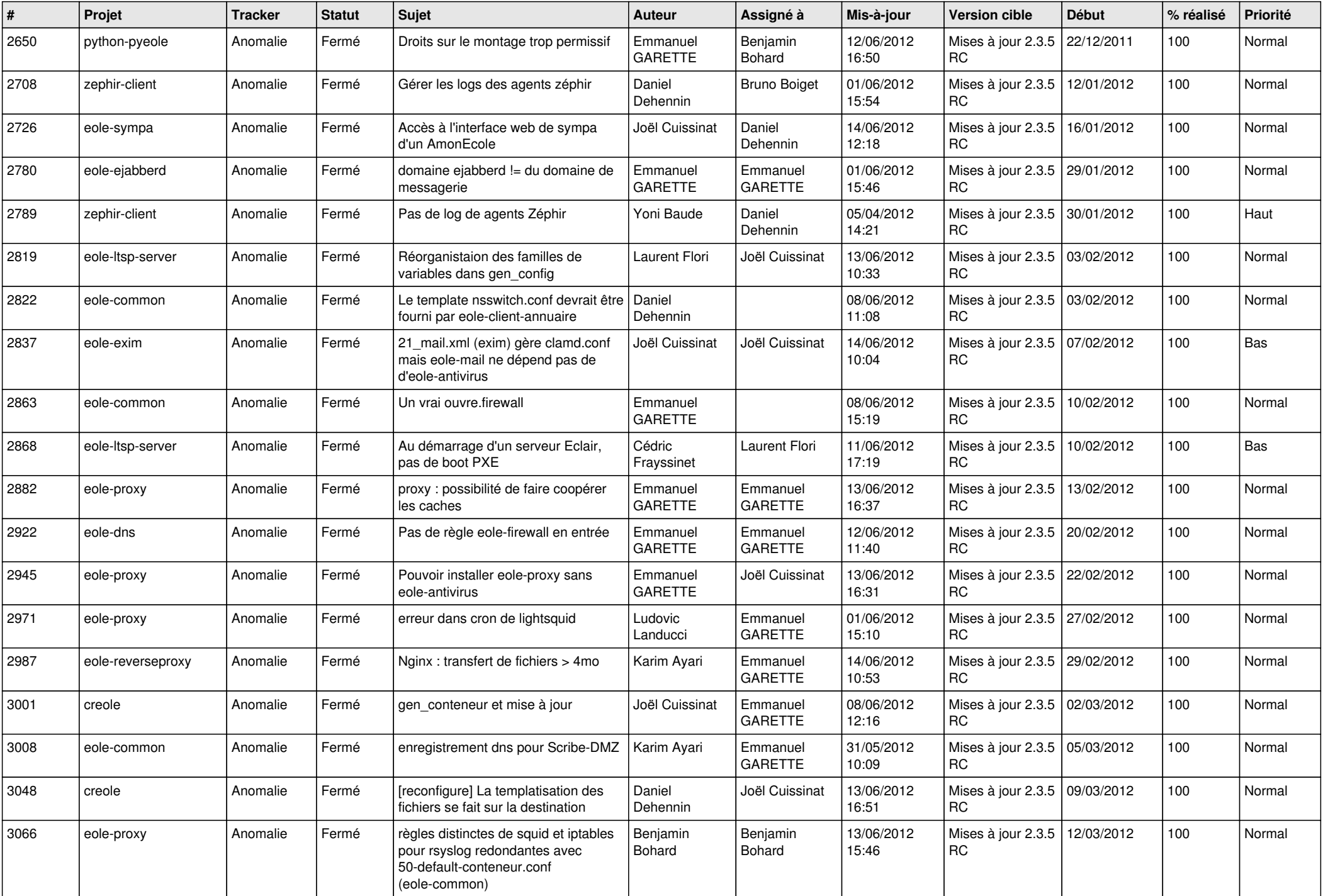

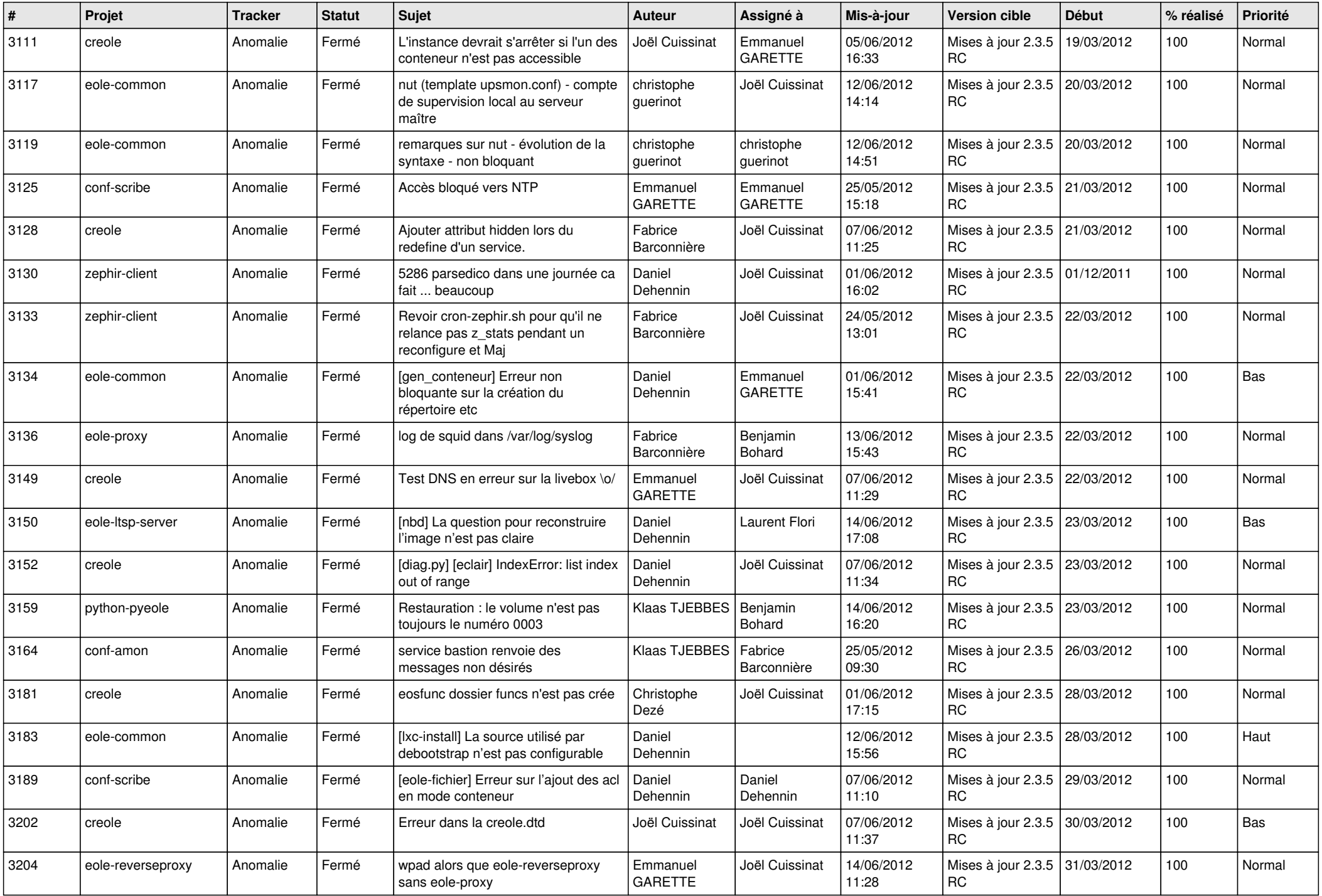

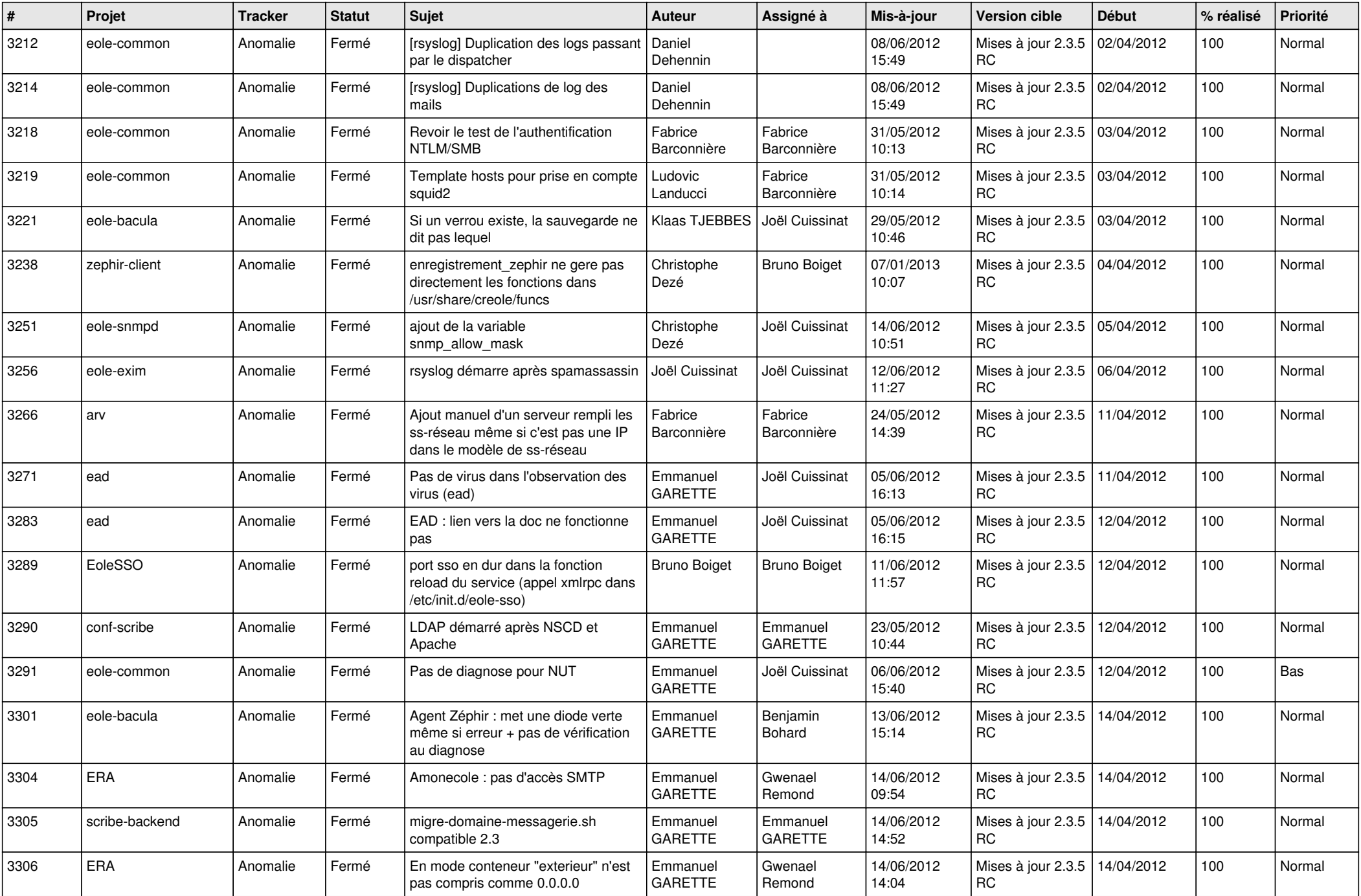

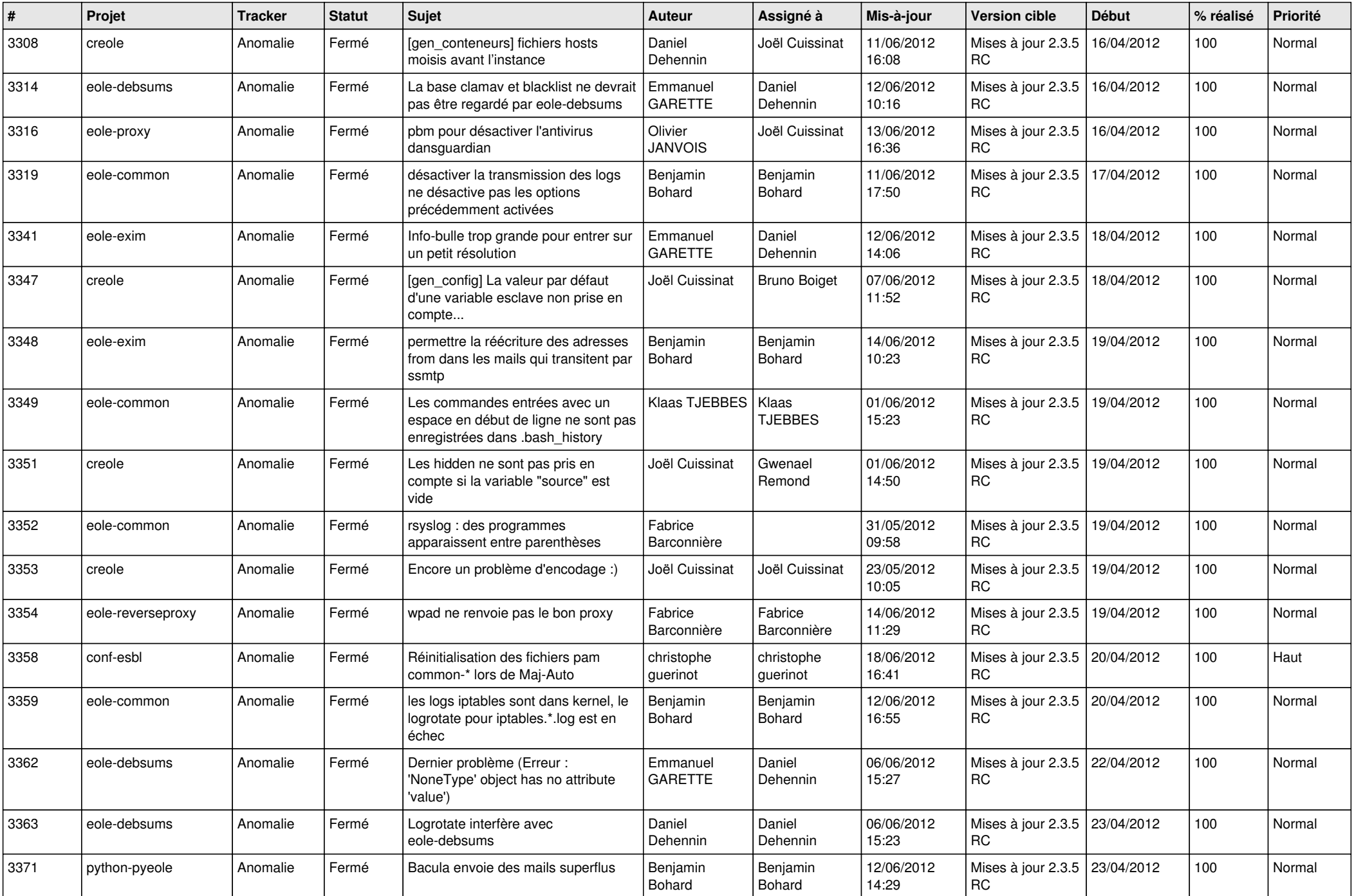

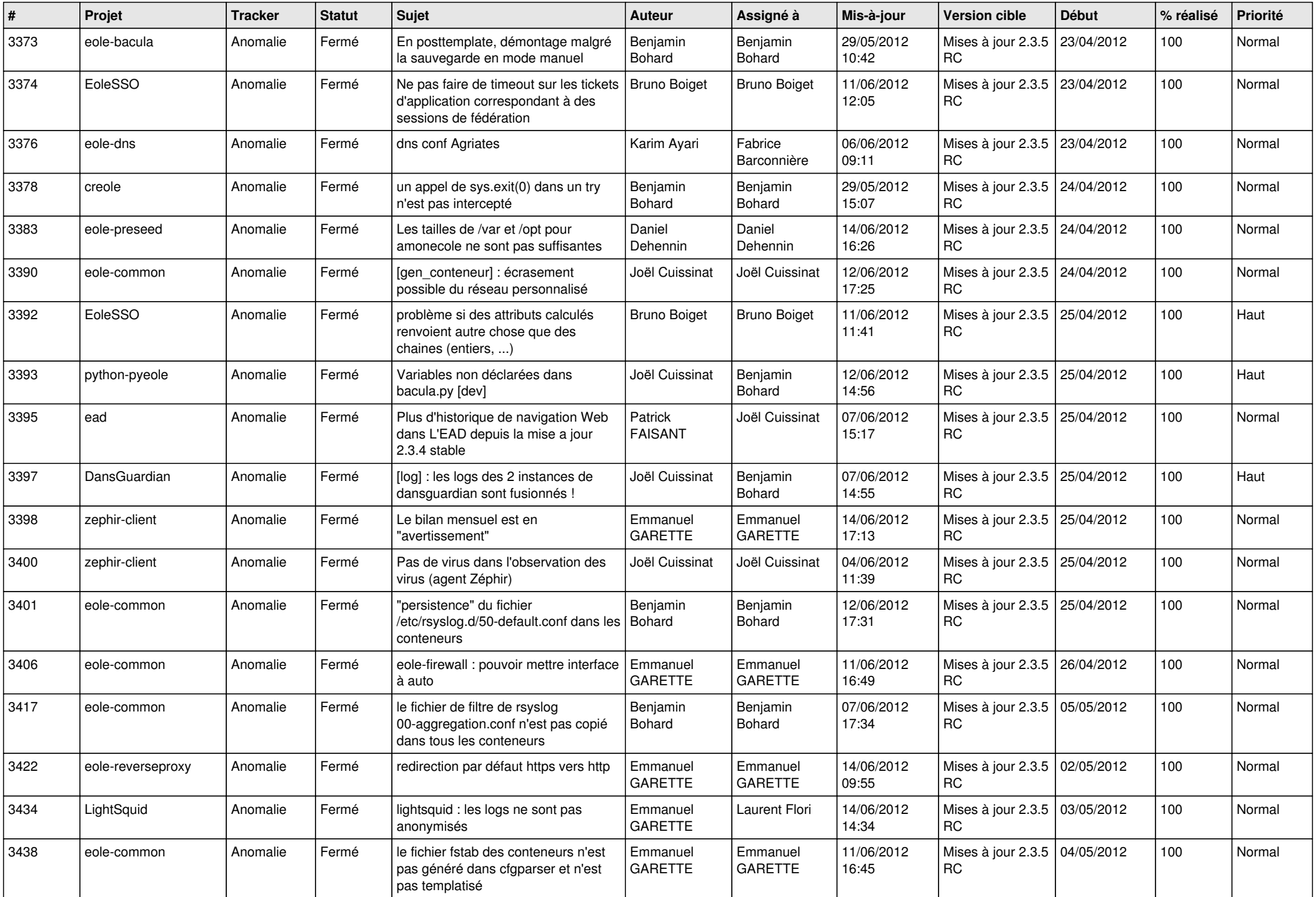

![](_page_6_Picture_737.jpeg)

![](_page_7_Picture_810.jpeg)

![](_page_8_Picture_812.jpeg)

![](_page_9_Picture_818.jpeg)

![](_page_10_Picture_773.jpeg)

![](_page_11_Picture_785.jpeg)

![](_page_12_Picture_750.jpeg)

![](_page_13_Picture_229.jpeg)